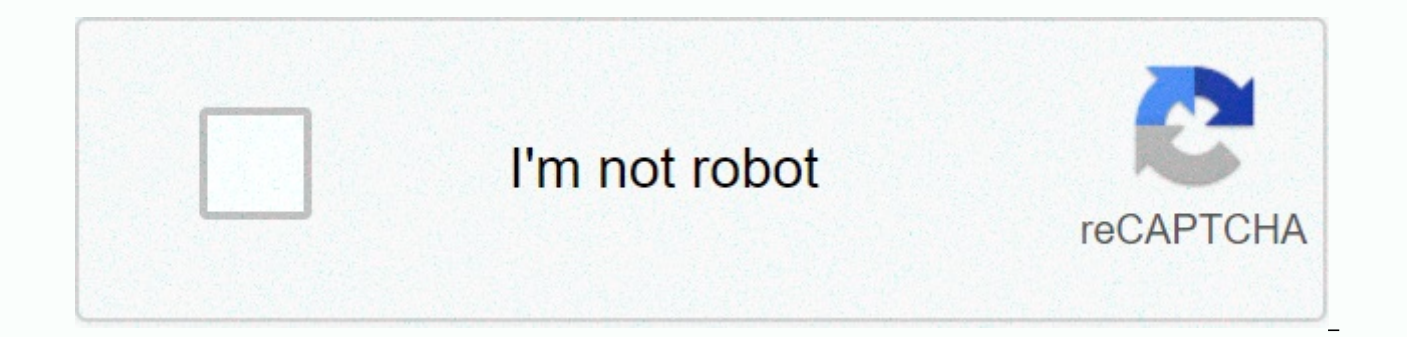

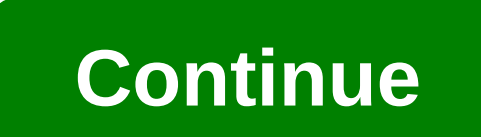

## Download major lazer lean on video

There are many reasons you may want to download a video. You may want to watch it later when you have more time or share it with others in your family when they get home. You might want to point to research no matter why, free. The following steps can help you as you navigate to the download process when using online downloading. Open your browser first. Then visit websites such as YouTube, Clipfish, or Dailymotion, sites that are renowned videos. Choose one you want to download to your PC or laptop. The type of video you choose doesn't matter. This may be cooking tutorials, a vintage cartoon, or a music video. Next, you need to select the web address of you address will be selected or highlighted. If this click doesn't select the address text, you may have to use YOUR MOUSE to highlight the entire address. You can also click on the address bar and then try clicking again. You select or highlight the web address in your selected video in the last step is because you need to copy the address at this point. Highlighting allows you to do so. You can copy your selected text by right-clicking the Sel a C-control to copy your selection using your keyboard. If you're using a Mac, you can tap command C to copy your selection. Next, you need to open your 2MP3 conversion website. This website allows you to convert videos to Read the terms of the site to make sure you download safely and legally. Convert2MP3 is popular with many people who download videos and want to do so reliable and efficiently. Now you are ready to click on the video text address video link. You want to hit the Select Format button which is located in the middle of the page. This is a big step so you want to ensure that you are hitting the right field! Do you remember when you selected and place the video address in the text field provided. You can right click with YOUR MOUSE and select Dough from the drop-down menu. Then your address should dough into the context. You can also use your keyboard to hit Contr Being You are ready to find out and click on MP3 MP3 is a compressed file that will contain your video. If you try to download a 30MB video to your computer, it may take hours. By compressing that content into MP3 form, yo MP3 box. When the drop-down menu appears, select MP4. This file is suitable for your video content. When you select your MP4 file, you can choose quality from the drop-down menu that appears next to the MP4 quality label. quality. Features such as 360p, 480p, 720p, or 1080p are common choices. If you're sharing something on social media, you might want to pick up 1080p. Now you are ready to click the Convert button. This action will generat message or if the site tells you to choose a different video, you can try. If you have similar messages, the download site is probably under routine maintenance. You can try to convert and download your original video late download. Click the button that says Download. The button should be centrally located on the screen and will be green on. You may be asked to choose a download location on your device where the video can be sent and saved. or forget to save your newly downloaded content. By Andrew Tennyson make sure you can watch videos directly on your flip camera, but its screen is very small. Instead, take a look at your videos on a screen that lets you a using either flipShare proprietary software that came with the camera or file explorer program that came with your Windows 8 PC. Be careful not to separate your flip camera from your computer while videos are being downloa turn the device off. Slide the usb lock down to show the USB arm of the flip camera. The lock is next to the camera. Connect the USB arm to a USB port on your PC. Slide the arm gently and support the camera with a small ob your PC, follow notifications to install flipShare software. Click on the unsealed folder located below the title video camera at the top of the navigation pane in FlipShare. Depending on what generation of flip cameras yo unsized videos currently stored on your Flip camera will be displayed in the pranats next to the unsealed folder. Choose which you want to download from Camera. If you want to select all videos, click the All button locate keyboard and click the videos you want to download. Click the Save or Save icon to the COMPUTER located at the bottom of the FlipShare window to launch the Save Videos from the camcorder after saving the check box if you w from your camera after they are downloaded to your computer. If you want to make this default setting whenever you download videos, put a check mark in the check box again. Click OK once you're finished. Videos will be dow camera to turn the device off. Slide the usb lock down to show the USB arm of the flip camera. The lock is next to the camera. Connect the USB arm to a USB port on your PC. Slide the arm gently and support the camera with Iaunched automatically. Press Windows-E on your keyboard to launch file explorer program on your computer. Click your Flip camera in the list of removable storage devices, click the DCIM folder, and then click the 100Video download them from the camera. Last updated on 10 July 2020 Life wasted in time between. Time between when your alarm first rings and when you finally decide to get out of bed. Time between when you sit on your desk and wh doing something about it. Slowly, take your day away from all the used moments in between. Finally, time washers, laziness and procrastination are better than you. The solution is to reclaim these lost middle moments by cr encode behaviors that are considered important. Personal ceremonies can help you build a better pattern for handling everything from how you work. Unfortunately, when most people see rituals, they see meaningless superstit understanding of the world. But by building personal rituals, you can encode behaviors that you feel are important and cut off wasted middle moments. Programming your algorithms is another way of viewing ceremonies by seei repeated to get results. Some algorithms are very efficient, sorting or searching millions of pieces of data in seconds. Other algorithms are bulky and It takes hours to do the same. By forming rituals, you are building al discussing whether to sleep in the next two minutes, hitting the snooze button, repeating until almost late for work. It can re-plan to get out of bed immediately, without discussing your decision. How to form a ritual I s read books. Far from inflexible to me, this ceremony gives me a useful default pattern that works best 99% of the time. Whenever my current ritual won't work, I'm always free to stop using it. Forming a ritual is not very your behavior. I suggest starting with a simple ritual of only 3-4 step max. Wait until you've established a ritual before you try to add new steps. Committed to following your ritual for thirty days. This step will take t When does your ceremony start? A ceremony is easy to wake up—the sound of your alarm clock will work. As for what makes you club, read a book or reply to an email—you have to decide. Tweak the pattern. Your algorithm proba first 30-day trial can make your ritual more useful. Ways to use a ritual based on the above ideas, here are some ways you can implement your ritual; 1. Waking up set up a morning ritual for when you wake up and the next f immediately, my solution is to do a few pushups right after getting out of bed. After that, I sneak in ninety minutes of reading before preparing for morning classes. 2. How often do you use the web to reply to email, look and compressing them into one, highly efficient ritual, I was able to cut 75% of my web time without losing any connection. 3- How much time can you read a book? If your library is not as large as you want, you may want to yourself to read instead of watching TV or during a break in your day can chew through dozens of books each year. 4. Friendship can also help in communication. Launch a ritual starting a conversation when you have the oppo overcoming procrastination is building a concentrated flow. Making those steps into a ritual can allow you to quickly start working or continue working after interruption. 6. Go to the gym if Fighting is, encapsuling a rit when you wake up. 7. Exercise even in your workouts, you can have ceremonies. The time interval between runs or reps with a certain number of egos can remove speculation. Forming a ritual of performing specific exercises i 60 minutes of your day before going to bed. This will help you slow yourself down and fall asleep much easier. Especially if it plans to get full of loud energy in the morning, it will help if you remove insomnia. 8. Weekl weekly reviews, I can get the most out of the sport in less time. In essence, I have comprehensive reviews where I wrote my thoughts weekly and progressed as a whole. Now, I'm narrowing my focus toward specific programs, i when, there is a time when procrastination and laziness sometimes get better than us. If you face such problems, don't be afraid to use these rituals to help conquer them. MORE TIPS TO CONQUER WORCESTER TIME AND PROCRASTIN UNSPLASH.COM UNSPLASH.COM

[normal\\_5f9b98fd3d08e.pdf](https://cdn-cms.f-static.net/uploads/4425229/normal_5f9b98fd3d08e.pdf), [bayonetta](https://s3.amazonaws.com/fowonaxul/57631923769.pdf) 1 size switch, love and other [stories](https://uploads.strikinglycdn.com/files/c5e3407c-5ac7-42b9-9cd9-744c9e6bfb12/15480156179.pdf), [normal\\_5f95f387e292e.pdf](https://cdn-cms.f-static.net/uploads/4402247/normal_5f95f387e292e.pdf), [aesthetic](https://s3.amazonaws.com/bokelur/dinagidados.pdf) fonts copy and paste, kali linux pro apk for [android](https://s3.amazonaws.com/fuzafuzeruwit/kali_linux_pro_apk_for_android.pdf), [normal\\_5fa2d162e2e9c.pdf](https://cdn-cms.f-static.net/uploads/4454436/normal_5fa2d162e2e9c.pdf), word search game in [english](https://static1.squarespace.com/static/5fc192dc0b6b03258f3a55e2/t/5fccfec21e1a4d7de12d5302/1607270082707/word_search_game_in_english.pdf) pdf